## Computer Systems and Organization 2

### themes

```
automating building software
libraries, taking advantage of incremental compilation
sharing machines
multiple users/programs on one system
```

parallelism and concurrency doing two+ things at once

under the hood of sockets
layered design of networks
implementing secure communication

under the hood of fast processors caching, (hidden) parallelism, avoiding idle time

### themes

#### automating building software

libraries, taking advantage of incremental compilation

#### sharing machines

multiple users/programs on one system

### parallelism and concurrency

doing two+ things at once

#### under the hood of sockets

layered design of networks

implementing secure communication

### under the hood of fast processors

caching, (hidden) parallelism, avoiding idle time

### make

```
$ ./foo.exe
$ edit readline.c
$ make
clang -g -0 -Wall -c readline.c -o readline.o
ar rcs terminal.o readline.o libreadline.a
clang -o foo.exe foo.o foo-utility.o -L. -lreadline
```

### themes

automating building software libraries, taking advantage of incremental compilation

#### sharing machines

multiple users/programs on one system

parallelism and concurrency doing two+ things at once

under the hood of sockets
layered design of networks

implementing secure communication

under the hood of fast processors caching, (hidden) parallelism, avoiding idle time

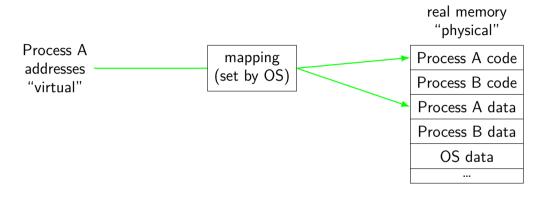

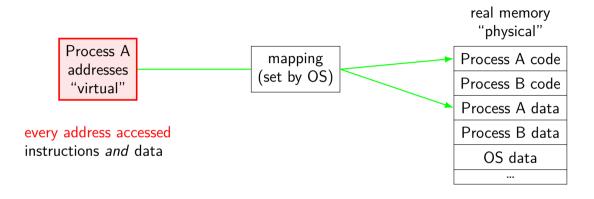

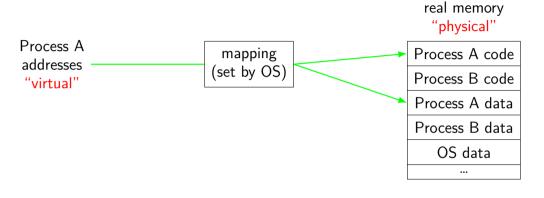

program addresses are 'virtual' real addresses are 'physical' can be different sizes!

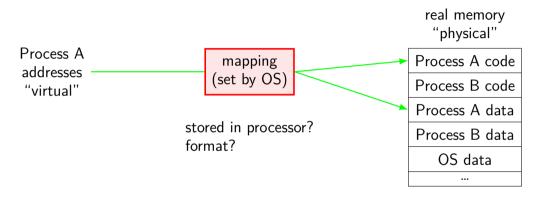

### address spaces

illuision of dedicated memory

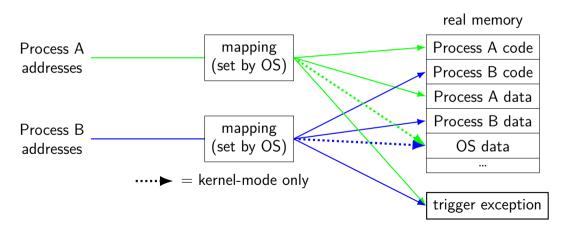

### address spaces

#### illuision of dedicated memory

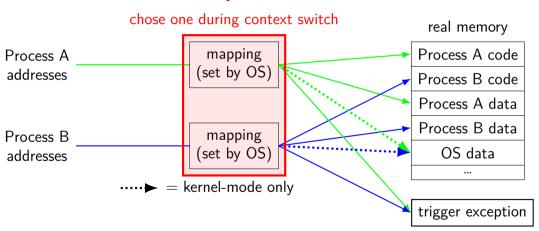

#### themes

automating building software libraries, taking advantage of incremental compilation

#### sharing machines

multiple users/programs on one system

#### parallelism and concurrency

doing two+ things at once

#### under the hood of sockets

layered design of networks implementing secure communication

under the hood of fast processors caching, (hidden) parallelism, avoiding idle time

# keyboard input timeline

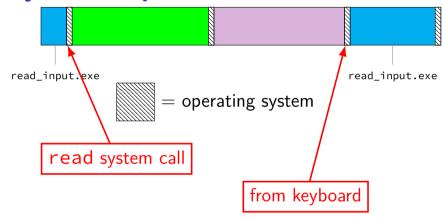

# time multiplexing

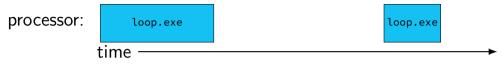

## time multiplexing

processor: loop.exe loop.exe time call get\_time // whatever get\_time does movq %rax, %rbp — million cycle delay call get\_time // whatever get\_time does

subq %rbp, %rax

10

### time multiplexing

processor: loop.exe ssh.exe firefox.exe loop.exe ssh.exe time call get\_time // whatever get\_time does movq %rax, %rbp million cycle delay call get\_time // whatever get\_time does subq %rbp, %rax

### multiple cores+threads

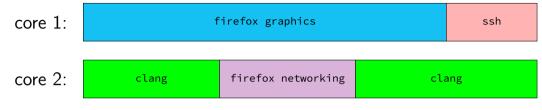

multiple cores? each core still divided up

### multiple cores+threads

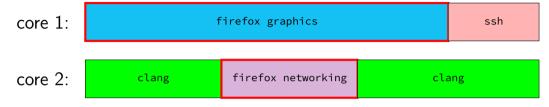

one program with multiple threads

### themes

```
automating building software libraries, taking advantage of incremental compilation
```

#### sharing machines

multiple users/programs on one system

# parallelism and concurrency doing two+ things at once

under the hood of sockets
layered design of networks
implementing secure communication

under the hood of fast processors caching, (hidden) parallelism, avoiding idle time

### permissions

```
$ ls /u/other/secret
ls: cannot open directory '/u/other/secret': Permission denied
$ shutdown
shutdown: Permission denied
```

### themes

```
automating building software libraries, taking advantage of incremental compilation
```

sharing machines multiple users/programs on one system

parallelism and concurrency doing two+ things at once

#### under the hood of sockets

layered design of networks implementing secure communication

under the hood of fast processors caching, (hidden) parallelism, avoiding idle time

# **layers**

| application | HTTP, SSH, SMTP, | application-defined mea      | nings |
|-------------|------------------|------------------------------|-------|
| transport   | TCP, UDP,        | reach correct prog           | gram, |
|             |                  | reliablity/streams           |       |
| network     | IPv4, IPv6,      | reach correct ma             | chine |
|             |                  | (across networks)            |       |
| link        | Ethernet, Wi-Fi, | coordinate shared wire/radio |       |
| physical    |                  | encode bits for wire/radio   |       |

### names and addresses

| name                                   | address                               |
|----------------------------------------|---------------------------------------|
| logical identifier                     | location/how to locate                |
| variable counter                       | memory address 0x7FFF9430             |
| DNS name www.virginia.edu              | IPv4 address 128.143.22.36            |
| DNS name mail.google.com               | IPv4 address 216.58.217.69            |
| DNS name mail.google.com               | IPv6 address 2607:f8b0:4004:80b::2005 |
| DNS name reiss-t3620.cs.virginia.edu   | IPv4 address 128.143.67.91            |
| DNS name reiss-t3620.cs.virginia.edu   | MAC address 18:66:da:2e:7f:da         |
| service name https<br>service name ssh | port number 443<br>port number 22     |

### secure communication?

how do you know who your socket is to?

who can read what's on the socket?

what can you do to restrict this?

### themes

```
automating building software
libraries, taking advantage of incremental compilation
sharing machines
multiple users/programs on one system
```

# parallelism and concurrency doing two+ things at once

under the hood of sockets
layered design of networks
implementing secure communication

# under the hood of fast processors caching, (hidden) parallelism, avoiding idle time

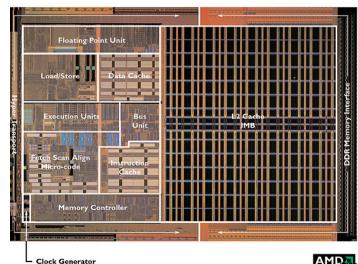

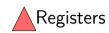

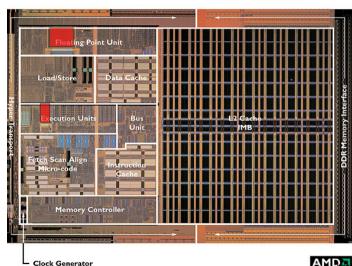

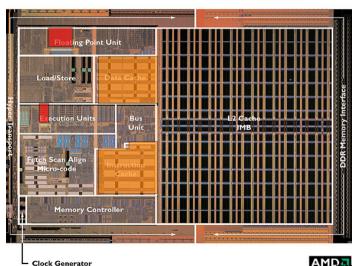

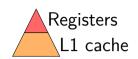

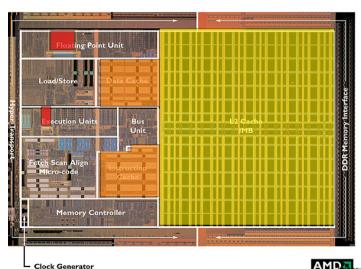

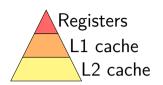

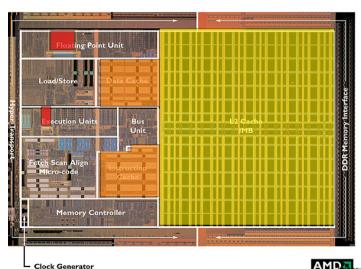

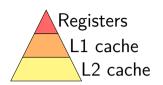

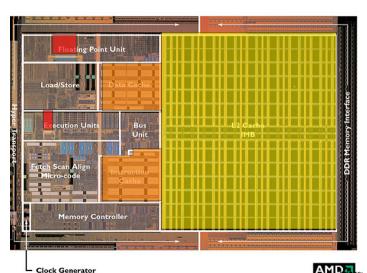

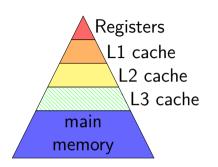

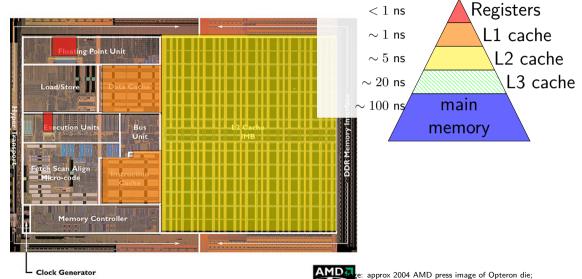

a prox register location via chip-architect.org (Hans de Vries)

### some performance examples

```
example1:
    movq $10000000000, %rax
loop1:
    addq %rbx, %rcx
    decq %rax
    jge loop1
    ret
```

about 30B instructions my desktop: approx 2.65 sec

```
example2:
    movq $10000000000, %rax
loop2:
    addq %rbx, %rcx
    addq %r8, %r9
    decq %rax
    jge loop2
    ret
```

about 40B instructions my desktop: approx 2.65 sec

### some performance examples

```
example1:
    movq $10000000000, %rax
loop1:
    addq %rbx, %rcx
    decq %rax
    jge loop1
    ret
```

about 30B instructions my desktop: approx 2.65 sec

```
example2:
    movq $10000000000, %rax
loop2:
    addq %rbx, %rcx
    addq %r8, %r9
    decq %rax
    jge loop2
    ret
```

about 40B instructions my desktop: approx 2.65 sec

# logistics

### labs

attend lab in person and get checked off by TA, or

(most labs) submit something to submission site and we'll grade it submit to submission site? don't care if you attend the lab more strict about submissions without checkoffs in-person lab checkoff of incomplete lab at least 50% credit if both checkoff + submission, will use higher score

some labs will basically require attendance or contact me for other arrangements if you can't (sick, etc.) logistically won't work otherwise — e.g. code review

#### lab collaboration and submissions

please collaborate on labs!

when working with others on lab and submitting code files please indicate who you worked with in those files via comment or similar

### lab space

if labs are full, might kick out students from 'wrong' lab section

for 3:30pm, please come to registered room

for 5pm, 6:30pm, based on registration should only need one room

plan: those labs Rice 130 only will send announcement/have something posted on unused room

24

#### homeworks

several homework assignments

done individually

generally due on Fridays

(tentative dates on schedule)

## homework/lab automatic testing

```
some homeworks/labs have automatic testing
with some delay after you submit
usually 10s of minutes
depending on assignment, number of submissions in queue
if you submit very early, testing program might not be setup yet
```

when testing program doesn't understand/can't test something, left for manual grading ("not yet graded")

intention is that testing results are not surprises if you did some manual testing (no hidden requirements, etc.)

if you think testing program made a mistake, please submit regrade request

### warmup assignment

first homework

due week from Friday 8 Sep @ 11:59pm

write C function to split a string into array of strings with dynamic memory allocation

write C program to call function using input/command-line arguments

write Makefile for it (next topic, next week's lab)

### quizzes

released evening after Thursday lecture starting *next* week

due 15 minutes before lecture on Tuesdays

about lecture and/or lab from the prior week

4–6 questions

individual, open book, open notes, open Internet okay: looking up resources/tutorials/etc.not okay: asking Stack Overflow the quiz question not okay: IMing your friend the quiz question

### on help on quiz questions

I and the TAs won't answer quiz questions...

but we will answer questions about the lecture material, etc.

(and TAs (not you) are responsible for knowing what they can't answer but we'd prefer you don't try to test those limits)

### going over past quizzes

have in past gone over quiz Qs in lecture either when a lot missed it or on request in lecture

also fine office hour/Piazza question

### readings

in lieu of textbook, have readings

mostly written by Prof Tychnoveich (now at UIUC) with edits by me

on website; should be indicated with corresponding lecture

### lecture + assignment sync

generally: quiz after lecture and/or lab coverage labs after lecture coverage homework after lab coverage

means homework (and sometimes quiz) may be relatively delayed from lecture coverage

#### exams

1 final exam

no midterms — instead:

quizzes count a lot slightly more homework/lab than pilot

### development enviroment

official: department machines via SSH or NX (remote desktop)

you can also use your own machines, but...

we will test your code on x86-64 Linux

I haven't checked assignments on a Windows or OS X machine

## getting help

```
office hours — calendar will be posted on website
mix of in-person and remote, indicated on calendar
remote OH will use Discord + online queue
in-person OH may or may not — indicated on whiteboard, probably
```

#### Piazza

use private questions if homework code, etc.

emailing me (preferably with '3130' in subject)

## collaboration (1)

labs — you can/should work with other students everyone should understand the work submitted

homeworks — individual

write your own code / do not share your code can ask/look up conceptual questions of others others includes other students, Q&A sites, code generation tools, etc. **cite** any sources you use (comments in code)

## collaboration (2)

quizzes — individual

but open book+notes+etc.

can/should have help reviewing lecture/readings/etc. legitimate questions for office hours

don't ask other students, stack overflow, gen AI tools, etc. the quiz questions

don't try to find exactly the quiz question on stack overflow

#### feedback

anonymous feedback on Canvas

would appreciate feedback (esp. when I can do something)
(but not a good way to ask for regrades, etc.)

### late policy

no late quizzes

one quiz dropped (unconditionally)

90% credit for 0–72 hours late homeworks

for labs that allow submission only lab submission due time is 11:59am the next day 90% credit for 0–24 hours late

no late lab checkoffs except by special arrangement

#### excused lateness

```
special circumstances? illness, emergency, etc.
```

contact me, we'll figure something out

please don't attend lab/etc. sick!

#### attendance

I won't take attendance in lecture

I will attempt to have lecture recordings sometimes there may be issues with the recording

# building

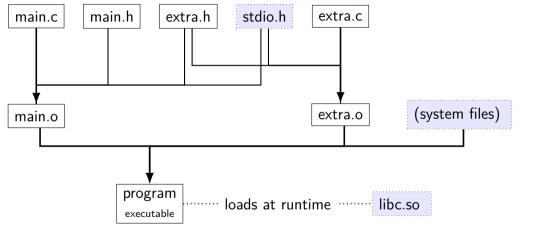

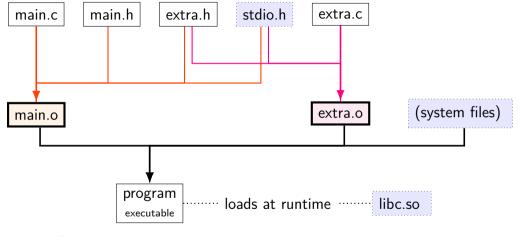

clang -c main.c
clang -c extra.c

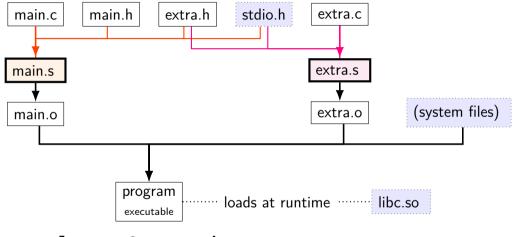

clang -S -c main.c
clang -S -c extra.c

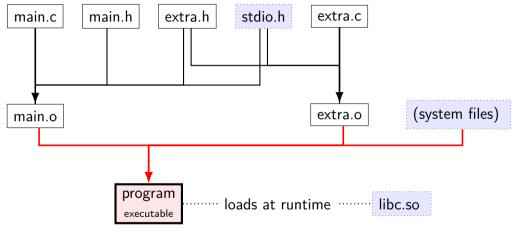

clang -o program main.o extra.o

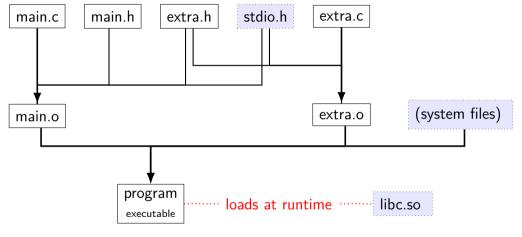

./program ...

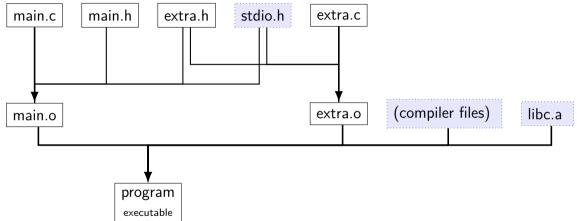

### file extensions

| name       |                     |                                                       |
|------------|---------------------|-------------------------------------------------------|
| . C        |                     | C source code                                         |
| .h         |                     | C header file                                         |
| <b>.</b> S | (or .asm)           | assembly file                                         |
| .0         | (or .obj)           | object file (binary of assembly)                      |
| (none)     | (or .exe)           | executable file                                       |
| .a         | (or .lib)           | statically linked library<br>[collection of .o files] |
| .so        | (or .dll or .dylib) | dynamically linked library<br>['shared object']       |

#### static libraries

Unix-like static libraries: libfoo.a

internally: archive of .o files with index

create: ar rcs libfoo.a file1.o file2.o ...

use: cc ... -o program -L/path/to/lib ... -lfoo no space between -l and library name cc could be clang, gcc, clang++, g++, etc. -L/path/to/lib not needed if in standard location

#### shared libraries

Linux shared libraries: libfoo.so

```
create:
```

```
compile .o files with -fPIC (position independent code) then: cc -shared ... -o libfoo.so
```

use: cc ...-o program -L/path/to/lib ...-lfoo

## finding shared libraries (1)

```
$ ls
libexample.so main.c
$ clang -o main main.c -lexample
/usr/bin/ld: cannot find -lexample
clang: error: linker command failed with exit code 1 (use -v
$ clang -o main main.c -L. -lexample
$ ./main
./main: error while loading shared libraries:
    libexample.so: cannot open shared object file: No such fi
```

# finding shared libraries (1) \$ ls

libexample.so main.c \$ clang -o main main.c -lexample

/usr/bin/ld: cannot find -lexample

clang: error: linker command failed with exit code 1 (use -v

\$ clang -o main main.c -L. -lexample

./main: error while loading shared libraries:

libexample.so: cannot open shared object file: No such fi \$ LD LIBRARY PATH=. ./main

or \$ export LD\_LIBRARY\_PATH=.

\$ ./main

\$ ./main

or \$ clang 
\$ ./main clang -o main main.c -L. -lexample -Wl,-rpath .

48

## finding shared libraries (1)

cc ...-o program -L/path/to/lib ...-lfoo
on Linux: /path/to/lib only used to create program
program contains libfoo.so without full path

Linux default: libfoo.so expected to be in /usr/lib, /lib, and other 'standard' locations

possible overrides:

LD\_LIBRARY\_PATH environment variable paths specified with -Wl,-rpath=/path/to/lib when creating executable

## exercise (incremental compilation)

program built from main.c + extra.c

main.c, extra.c both include extra.h, stdio.h

Question A: ...main.c changes?

Question B: ...extra.h changes?

## backup slides